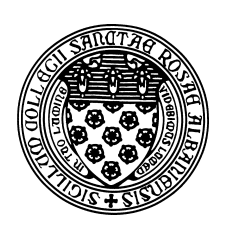

Computer Science 523 Advanced Programming The College of Saint Rose Summer 2014

# **Topic Notes: Collections**

Our next major topic involves common mechanisms for naming collections of items.

## **Motivation for Collections**

Sometimes we have a lot of very similar data, and we would like to do similar things to each datum.

For example, suppose we wanted to extend our "PurchaseTracker" example to remember all of the PurchsedItem objects we create, to be printed out at the end.

We would need names for all of those objects. Since we don't know how many there would be, we don't know how many names to declare.

Java and other programming languages provide a number of mechanisms to help here. We will consider two in Java. First, we will look at a Java class called the ArrayList, and later a lowerlevel construct common to most modern programming language called *arrays*. Each allows us to use one name for an entire collection of objects.

## **The Java** ArrayList **Class**

As you continue to expand your programming skills, you will learn about a variety of ways that collections of data can be stored that vary in complexity, flexibility, and efficiency. We will consider just one of those structures to start: the ArrayList.

ArrayList is a class that implements an *abstract data type* provided by the standard Java utility library.

Let's see how to use them through an example: we will enhance the "PurchaseTracker" example with an ArrayList that holds all of the PurchasedItem objects we create.

See Example: PurchaseTrackerAll

We consider each change that was made to the program to see the basic usage of an ArrayList.

• First, we need to add an import statement to the top of our program.

```
import java.util.ArrayList;
```
This allows us to use the class name ArrayList in the rest of the file and Java will know we mean to use the one in the java.util package.

• Next, we declare a local variable in main for our ArrayList and construct an instance:

ArrayList<PurchasedItem> items = new ArrayList<PurchasedItem>();

Since an ArrayList is a generic structure that can be used to hold objects of any type, we need to tell Java what type of objects will be stored in this particular ArrayList. In this case, it's PurchasedItems. So we specify this as a type parameter both in the variable declaration and the construction.

• The PurchasedItem instances are then created, and we need to insert each into the ArrayList. This is done with the add method:

items.add(item);

This will take the PurchasedItem named item and add it to the first available slot in the ArrayList named items.

Note that in this case, we are not requesting any specific location within the ArrayList for the item. We will later see that we can be more specific here.

Note also that we as users of the ArrayList do not know (though when you take data structures, you'll have a pretty good idea) of what's going on inside the ArrayList to add the item. We just know that it knows how to do it.

When we're done with the do..while loop, the ArrayList contains references to all of the PurchasedItem objects we constructed.

• In the rest of the main method, we need to access the PurchasedItem objects within the ArrayList. We do this with the get method:

 $item = items.get(0);$ 

in the middle of the method gives us a reference to the first PurchasedItem that we had added to the ArrayList.

We then see a for loop that uses itemNum is a loop index variable that will range from 1 to one less than the number of items in the ArrayList. How many items are there? We can get that information from the ArrayList itself using the size method.

What we see here is that the ArrayList has assigned a number, often called an *index*, to each PurchasedItem we added to the ArrayList, and we can pass that number to the get method to get back a specific PurchasedItem from the ArrayList.

This is our first example of a *search* operation on a collection – we are looking through each object in the collection to find ones that are the "winners" in each category. More precisely, this is a *linear search* and we will say more about this later.

One of the great things about using a construct like an ArrayList is that we can extend our programs to keep track of a much larger number of objects. No matter how many items we enter into the program (within the bounds of our computer's memory resources, at least) we can use a collection like an ArrayList to keep track of them.

For a second example, consider the use of an ArrayList of Association objects:

See Example: Spells

Again, we construct an ArrayList and add items to it. In this case, Associations which use String objects for both key and value.

There is just one ArrayList method here that was not in the previous: indexOf. This one searches through the ArrayList for an object that is equivalent (by the equals method) to the one passed as a parameter. It returns the index (position within the ArrayList) of the first match. If no match exists, it returns -1.

Note here that we make use of the fact that for two Associations to be considered equal, their keys must match, but their values do not.

#### **Other** ArrayList **methods**

The examples above demonstrated just a few of the capabilities of the ArrayList class: construction, add, get, and size.

The full documentation for the ArrayList can be found at http://docs.oracle.com/ javase/7/docs/api/.

Here are a couple of additional methods, some of which will come up in later examples.

- remove remove an object from the list
- clear remove all objects from the list
- contains determine if a given object is in the list
- set replace the contents at an index with a new element

#### ArrayList**s of Primitive Types**

Java places a significant restriction on the use of primitive types as the type parameters for generic data structures such as the ArrayList. The following would not be valid Java:

```
ArrayList<int> a = new ArrayList<int>();
```
The type in the <> must be an object type. Fortunately, Java provides object types that correspond to each primitive type. An Integer object is able to store a single int value, a Double value is able to store a single double value, etc. So the declaration and construction above would need to be:

ArrayList<Integer> a = new ArrayList<Integer>();

In older versions of Java, programmers would need to be careful to convert back and forth between values of the primitive types and their object encapsulators. To construct an Integer from an int i, one would need to do so explicitly:

```
a.add(new Integer(i));
```
And to retrieve the int value from an Integer, one would also do so explicitly:

```
a.get(pos).intValue();
```
However, recent versions of Java automatically convert between the primitive types and their object encapsulating classes. This is called *autoboxing* when converting from primitive to "boxed" encapsulating classes, and *autounboxing* when going back the other way.

However, the effective programmer should always keep in mind that these conversions are occurring, as there is a computational cost to each.

#### **Another Example**

Suppose we have an ArrayList of Integer values, and someone (by a mechanism which is not our concern) has asked us to write a method that will find the largest value in the ArrayList. The following method will achieve this (we assume at least one element in the ArrayList):

```
private static int findMax(ArrayList<Integer> a) {
  int max = a.get(0);
  for (int i=1; i<a.size(); i++) {
   int val = a.get(i);if (val > max) max = val;
  }
 return max;
}
```
#### **The "for-each" Loop**

We have seen that a common task with a collection such as an ArrayList is to *iterate* over its contents. That is, "visit" every element in the list exactly once to do something to it.

It is often the case (and was in many of the examples here) that the specific index of an entry in an ArrayList is not important as we are iterating over its contents.

In these cases, the counting for loops can be replaced with a related Java construct often called the *for-each* loop.

If we have an ArrayList of objects of some type T and we wish to loop over all entries in the loop, we can replace a counting loop:

```
ArrayList<T> a = new ArrayList<T>();
...
for (int i = 0; i < a.size(); i++) {
 T item = a.get(i);// do something with item
}
```
with a for-each loop:

```
ArrayList<T> a = new ArrayList<T>();
...
for (T item : a) \{// do something with item
}
```
This construct will loop enough times so that the variable item will be assigned to each entry in a exactly once through the body of the loop.

The for-each construct is not always appropriate, however. For example, in the findMax method above, it is more convenient to be able to get the item at position 0 as the initial "max" and then loop over the entries from positions 1 and up to check for larger values.

As you learn more Java, you will see a number of other data structures that can be used with the for-each loop construct.

#### **An** ArrayList **Within a Custom Class**

It may or may not have become clear so far that you can use ArrayLists in pretty much any context that you can use other data types. This includes as an instance variable in a custom class.

See Example: CourseGrades

In the above example, which you will expand as part of your next lab, ArrayLists are used to keep track of a list of students and course grades, and within the class that represents one student's information, the list of the grades.

## **Java Arrays**

The ArrayList is a Java class, provided as a standard utility with every Java environment. But it is built on top of a more fundamental programming language construct called an *array*.

In mathematics, we can refer to large groups of numbers (for example) by attaching subscripts to names. We can talk about numbers  $n_1$ ,  $n_2$ .... An array lets us do the same thing with computer languages.

Suppose we wish to have a group of elements all of which have type ThingAMaJig and we wish to call the group things. Then we write the declaration of things as

ThingAMaJig[] things;

The only difference between this and the declaration of a single item of type ThingAMaJig is the occurrence of "[ ]" after the type.

Like all other objects, a group of elements needs to be created:

things = new ThingAMaJig $[25]$ ;

Again, notice the square brackets. The number in parentheses (25) indicates the number of slots to create, each of which can hold one of the elements. We can now refer to individual elements using subscripts. However, in programming languages we cannot easily set the subscripts in a smaller font placed slightly lower than regular type. As a result we use the ubiquitous "[ ]" to indicate a subscript. If, as above, we define things to have 25 elements, they may be referred to as:

things[0], things[1], ..., things[24]

We start numbering the subscripts at 0, and hence the last subscript is one smaller than the total number of elements. Thus in the example above the subscripts go from 0 to 24.

One warning: When we initialize an array as above, we only create slots for all of the elements, we do not necessarily fill the slots with elements. Actually, the default values of the elements of the array are the same as for instance variables of the same type. If ThingAMaJig is an object type, then the initial values of all elements is null, while if it is int, then the initial values will all be 0. Thus you will want to be careful to put the appropriate values in the array before using them (especially before sending message to them! – that's a NullPointerException waiting to happen).

In many ways, and array works like an ArrayList, but we will see several differences.

For example:

See Example: SpellsArray

Notice how this differs from the ArrayList version.

• Our variable declaration looks a bit different.

- When we construct the array in the main method, we need to tell it how many elements the array will hold (in this case, 10). With the ArrayList, we construct a list and we can add as many things to it as we want. The array can only ever hold the number of elements we provided when we constructed it.
- When we add items to the array, we need to specify the index explicitly. There is no way to say "just add it to the end" the way we do with ArrayLists.
- When we access array elements, we use the bracket notation in much the same way we use the get method of the ArrayList.
- The array remembers how many entries it contains, and we can access this information with the .length. This plays the role of the size method of the ArrayList.

Another example:

See Example: GradeRangeCounter

This one includes examples of arrays declared and initialized as final, and an example of an array of int allocated with new.

#### **Inserting and Removing with Arrays**

There is quite a bit to keep track of when using arrays, especially when objects are being added. We need to manage both the size of the array and the number of items it contains. If it fills, we either need to make sure we do not attempt to add another element, or reconstruct the array with a larger size.

As a wrapup of our initial discussion of arrays, let's consider two more situations and how we need to deal with them: adding a new item in the middle of an array, and removing an item from the end.

For these examples, we will use arrays of numbers. Arrays can store numbers just as well as they can store references to objects.

Suppose we have an array of int large enough to hold 20 numbers.

The array would be declared as an instance variable:

private int[] a;

along with another instance variable indicating the number of ints currently stored in a:

private int count;

and constructed and initialized:

 $a = new int[20];$ count  $= 0;$ 

At some point in the program, count contains 10, meaning that elements 0 through 9 of a contain meaningful values.

Now, suppose we want to add a new item to the array. So far, we have done something like this:

```
a[count] = 17;
count++;
```
This will put a 17 into element 10, and increment the count to 11.

But suppose that instead, we want to put the 17 into element 5, and without overwriting any of the data currently in the array. Perhaps the array is maintaining the numbers in order from smallest to largest.

In this case, we'd first need to "move up" all of the elements in positions 5 through 9 to instead be in positions 6 through 10, add the 17 to position 5, and then increment count.

If the variable insertAt contains the position at which we wish to add a new value, and that new value is in the variable val:

```
for (int i=count; i>insertAt; i--) {
   a[i] = a[i-1]}
a[insertAt] = val;
count++;
```
Now, suppose we would like to remove a value in the middle. Instead of "moving up" values to make space, we need to "move down" the values to fill in the hole that would be left by removing the value.

If the variable removeAt contains the index of the value to be removed:

```
for (int i=removeAt+1; i<count; i++) {
 a[i-1] = a[i];}
count--;
```
The loop is only necessary if we wish to maintain relative order among the remaining items in the array. If that is not important (as is often the case with our graphical objects), we might simply write:

```
a[ removeAt] = a[ count-1];
count--;
```
In circumstances where we are likely to insert or remove into the middle of an array during its lifetime, it usually makes sense to take advantage of the higher-level functionality of the ArrayList.

### **Array and** ArrayList **Summary**

The following list summarizes the key differences and similarities between arrays and ArrayLists.

**Declaration** To declare an array of elements of some type T:

 $T[]$  ar;

where T can be any type, including primitive types or Object types.

And to declare an ArrayList that can hold items of type T:

ArrayList<T> al;

where T must be an object type. If we want to store a primitive type, we must use Java's corresponding object wrappers (e.g., Integer when we want to store items of type int).

**Construction** To construct (allocate space for) our array of n elements of type T:

 $ar = new T[n];$ 

Once constructed, the array will always have space for n elements of type  $T - if$  we want a larger or smaller array, we would have to construct a new one.

The array constructed will have the default value for the datatype stored in each entry. For object types, all entries begin as null. For primitive number types, they begin as 0. For boolean arrays, they begin as false.

To construct an ArrayList:

al = new ArrayList<T>();

This ArrayList initially does not contain any values. Its size will be determined by the number of elements we add to it.

**Adding an Element** To add an element to an array, we have to specify the position at which we wish to add the new element:

 $ar[i] = ti$ 

This will place the item  $t$  at position  $\frac{1}{t}$  into our array.  $\frac{1}{t}$  must be in the range 0 to n-1 if we constructed our array to have n entries. If there was already some data stored in position i, it will be overwritten with t.

If we want to add the item to the "end" of the array, that is, the first unoccupied slot in the array, we will need an additional variable to keep track of the number of currently-occupied slots. If this is called  $aSize$ , and we have been careful to make sure the  $aSize$  elements in the array occupy slots 0 through aSize-1, we can add the element with:

```
ar[aSize] = t;
aSize++;
```
With an ArrayList, the add method takes care of this:

 $al.add(t);$ 

**Retrieving an Element** To get an item from an array, we use the same notation. To put the value from position  $\pm$  in the array into some variable  $\pm$ :

 $t = ar[i];$ 

Whereas with the ArrayList, we need to call a method:

 $t = a1.get(i);$ 

**Visiting All Elements** To loop over all elements in the array:

```
for (int i=0; i<aSize; i++) {
 t = ar[i];// do something with t
}
```
and an ArrayList;

```
for (int i=0; i<al.size(); i++) {
 t = al.get(i);// do something with t
}
```
In both cases, we can also use the for-each loop.

## **Two-Dimensional Arrays**

We can create arrays to hold objects of any type, either basic data types like int and double, or instances of objects.

Nothing stops us from defining arrays of arrays. To declare an array, each of whose elements is an array of int:

```
int[][] twoDArray;
```
While it is normally written without parentheses, we can think of the above declaration as defining twoDArray as having type (int []) []. Thus each element of twoDArray is an array of ints.

Despite the fact that Java will treat this as an array of arrays, we usually think about this as a twodimensional array, with the elements arranged in a two-dimensional table so that  $twoDArray[i][j]$ can be seen as the element in the ith row and jth column. For example here is the layout for a twodimensional array a with 6 rows (numbered 0 to 5) and 4 columns:

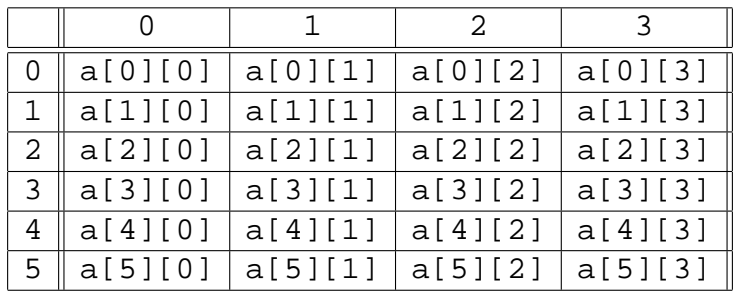

Viewed in this way, our two-dimensional array is a grid, much like a map or a spreadsheet. This is a natural way to store things like tables of data or matrices.

We access elements of two-dimensional arrays in a manner similar to that used for one dimensional arrays, except that we must provide both the row and column to access an element, giving the row number first.

We create a two-dimensional array by providing the number of rows and columns. Thus we can create the two-dimensional array above by writing:

int[][]  $a = new int[6][4];$ 

(Though as good programmers, you would define constants for the number of rows and the number of columns.)

A nested for loop is the most common way to access or update the elements of a two-dimensional array. One loop walks through the rows and the other walks through the columns. For example, if we wanted to assign a unique number to each cell of our two-dimensional array, we could do the following:

```
for (int row = 0; row < 6; row++) {
    for (int col = 0; col < 4; col++) {
        a[row][col] = 4*row + col + 1;}
}
```
This assigns the numbers 1 through 24 to the elements of array a. The array is filled by assigning values to the elements in the first row, then the second row, etc. and results in:

And if we wanted to print the above, we can write a loop:

```
for (int row = 0; row < 6; row++) {
    for (int col = 0; col < 4; col++) {
        System.out.print(a[row][col] + " ");
    }
    System.out.println();
}
```
You could modify the above to be slightly more interesting by computing a multiplication table.

We could just as well process all the elements of column 0 first, then all of column 1, etc., by swapping the order of our loops:

```
for (int col = 0; col < 4; col ++)
    for (int row = 0; row < 6; row++)
        ...
```
For the most part, it doesn't matter which order you choose, though for large arrays it is generally a good idea to traverse the array in the same order that your programming language will store the values in memory. For Java (and C, C++), the data is stored by rows, known as *row major* order. However, an two-dimensional array in FORTRAN is stored in *column major* order. You will almost certainly see this again if you go on and take courses like Computer Organization or Operating Systems.

#### **Two-Dimensional Matrices**

A very common use of two-dimensional arrays is the representation of matrices. We will look at an example of a class that represents two-dimensional square matrices and provides some basic operations on them.

See Example: Matrix2D

The class is capable of holding a square matrix of double values of any positive dimension.

Comments within the example explain much of what is happening. Note in particular the use of the two-dimensional array as an instance variable which stores the matrix entries, the use of exceptions to handle error conditions, and the main method that tests out the methods of the class. We will be seeing much more about exception handling soon.